## smartROM[GO] -

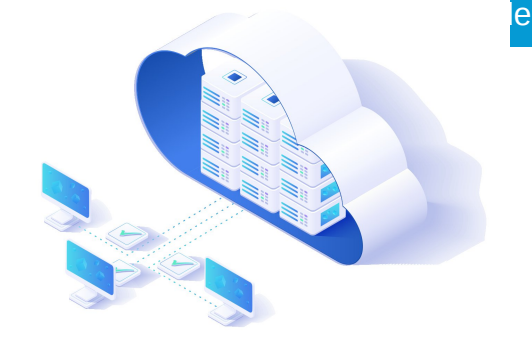

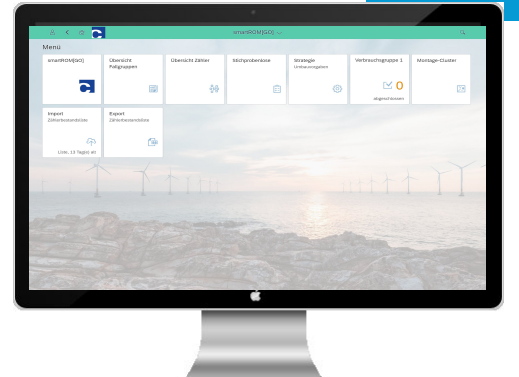

## ... denn "Vordenken ist besser als Nachdenken".

- Ganzheitliche, individuelle Rolloutplanung bis 2032
- Cloudbasierte Fiori-Applikation betrieben in der Cloud (SCP) und auf einer HANA-Datenbank
- Flexible, csv-basierte Datenschnittstelle, die unabhängig vom ERP-System ist
- Unbegrenzte Nutzbarkeit, um jederzeit die Rolloutstrategie anpassen zu können.

## **Prozessablauf des Rolloutmanagers:**

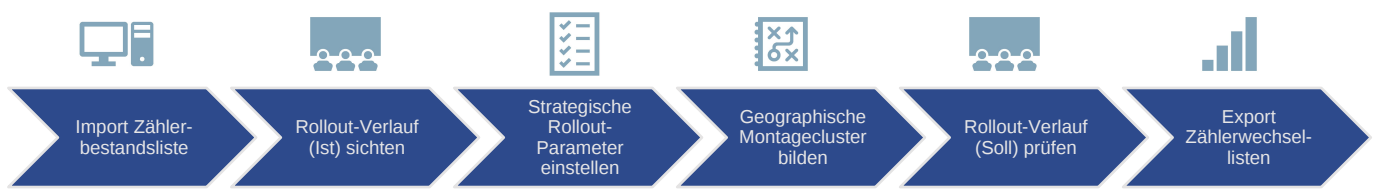

**1. Einlesen** – des gesamten (spartenübergreifenden) Zählerbestands eines VNB/gMSB in die HANA-Datenbank über oder Webservice-Import inkl. Analyse der Turnus-Zählerwechsel gemäß der Rollout-Vorgaben aus dem MsbG.

**2. Konfigurieren** – der integrierten Rollout-Parameter um den vollständigen Rolloutverlauf jederzeit anzupassen.

**3. Simulieren** – des gesamten Rollout-Szenarios anhand der zuvor eingestellten Rollout-Parameter, diese bei Bedarf laufend nachgeschärft oder angepasst werden können, um etwaige Rollout-Strategien zu durchzuspielen.

**4. Ausgeben** – der Ergebnisse der durchgeführten Rolloutsimulation in Form von zeitabhängigen Zählerwechsellisten (separiert nach mME und iMSys) als Basis für die Auftragsgenerierung und die Außendienststeuerung.

**5. Geo-Optimierung** – der Zählerwechsellisten durch Bildung geografischer Wechsel-Cluster, um Zählerwechsel möglichst effizient zu bündeln, die wiederum auf die Montagekapazität der Monteure angepasst werden können.

**6. Monitoring** - des Status der gesamten Rollouts über das Cockpit, um Rollout-Fortschritte zu verfolgen.

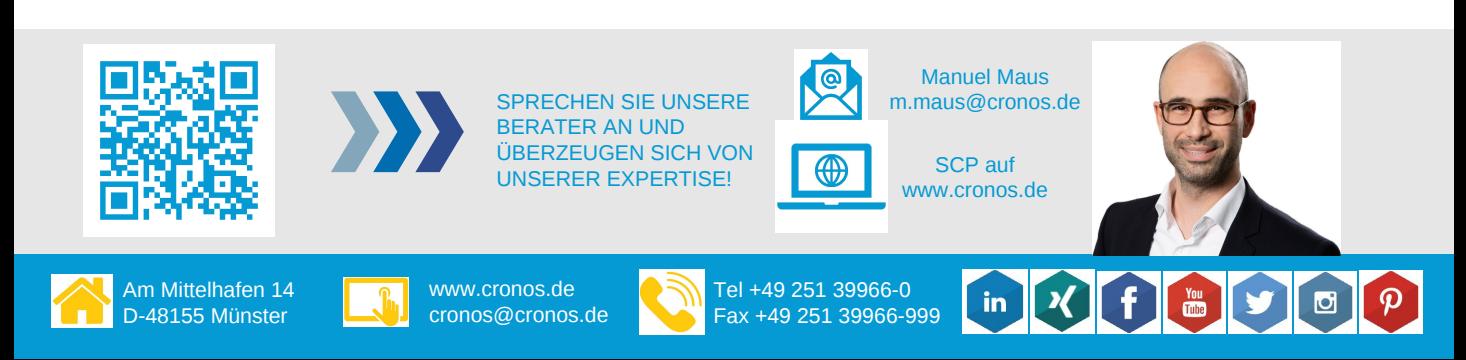